#### **Instructions for Applicants**

User Input Calculated or from other tab Instructions are in yellow boxes This worksheet is used to capture information on Critical Material project proposals. Input data and  $\blacksquare$  is a second to the second  $\blacksquare$ out the relevant user input (green) cells in the *Project Overview t*ab. Data will be extracted from this worker to compare submissions. The

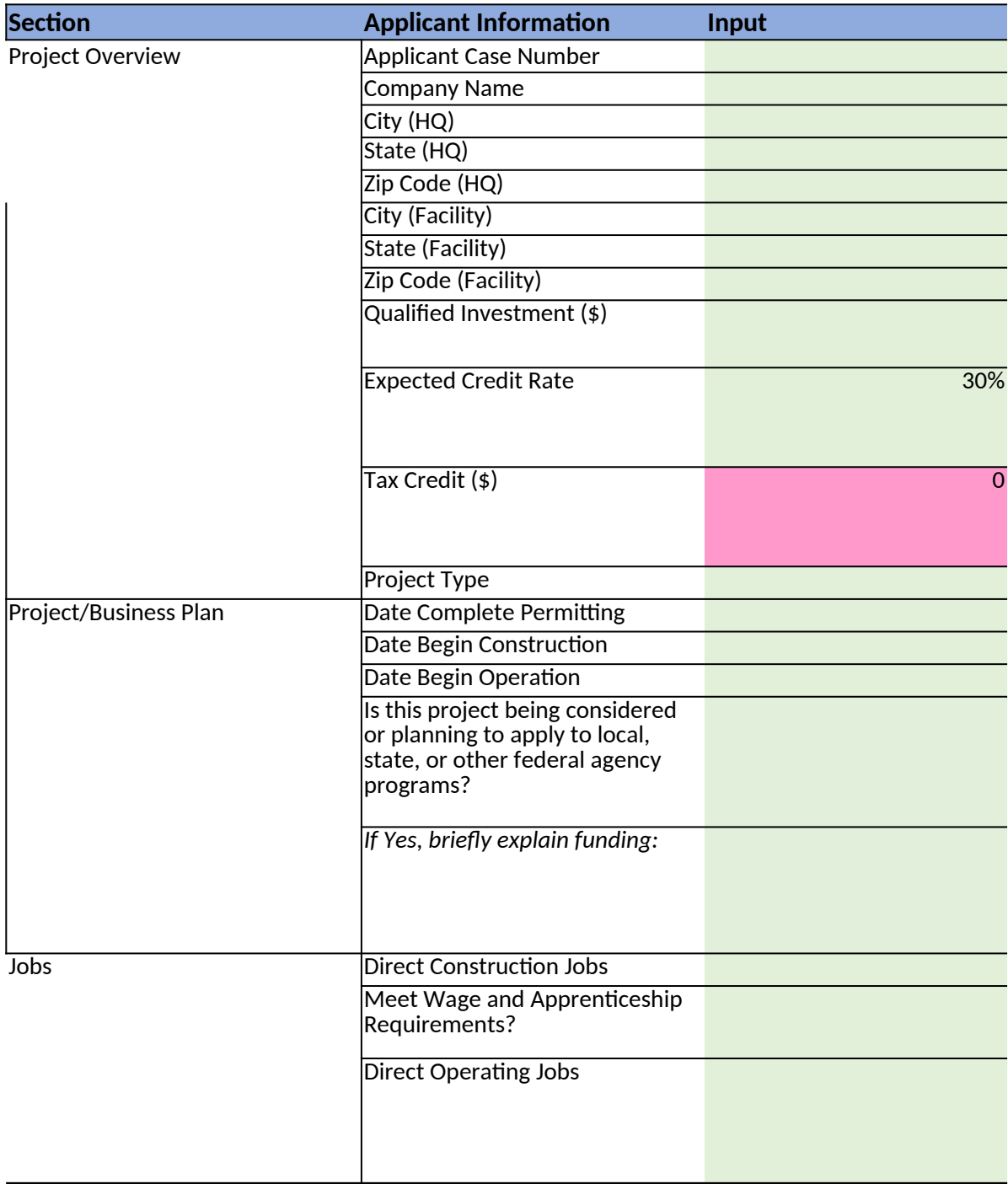

es next to the corresponding inputs

assumptions should be substantiated in and show clear correspondence to applicant's project narrative. Applica <u>s workbook to compare submissions</u>. **Therefore, no cells, rows, or columns should be added.** 

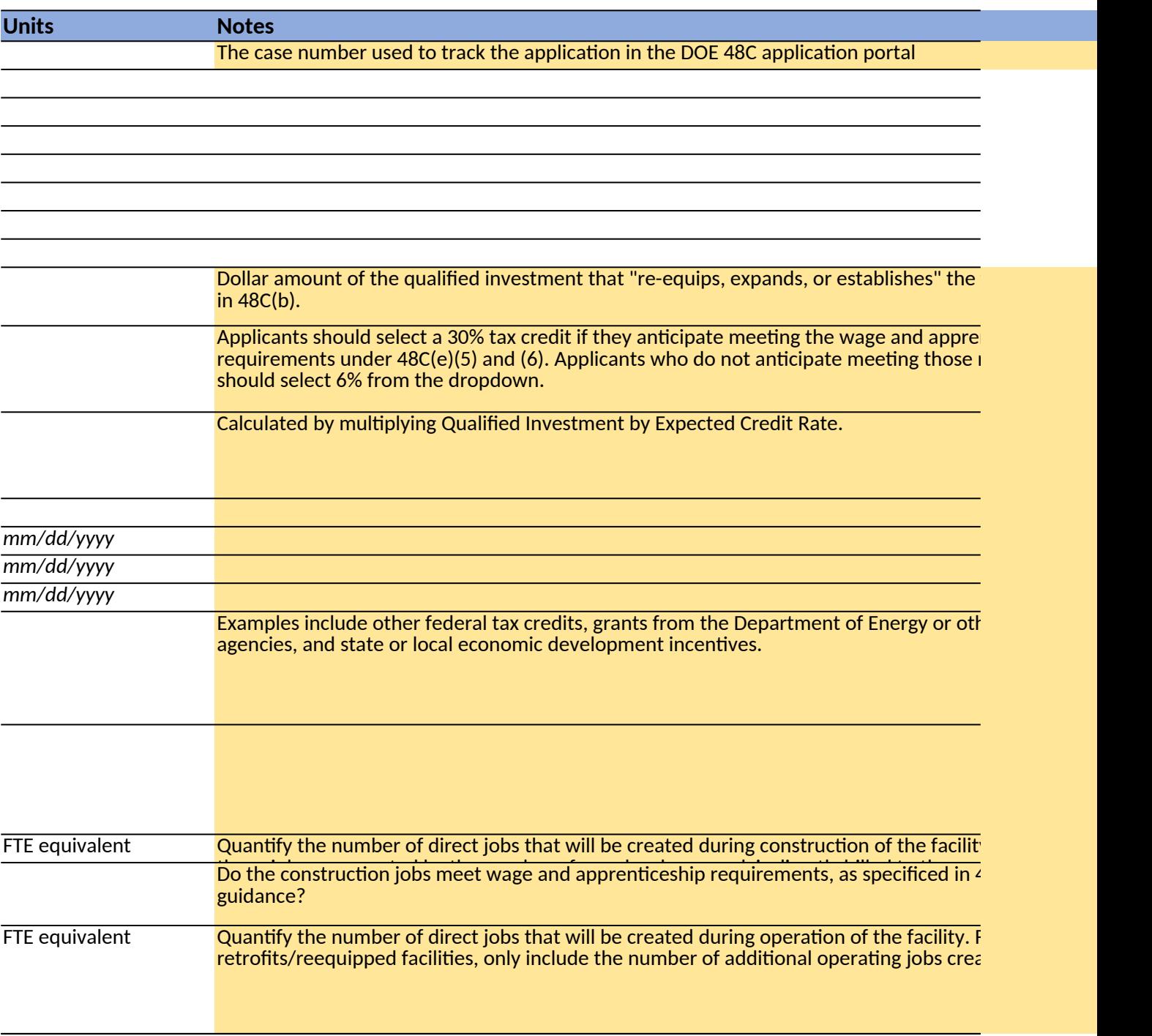

nt should first fill

# $\overline{\textsf{facility}}$ , as defined

 $\boldsymbol{\mathsf{nticeship}}$  $requirements$ 

Ter federal

y. Direct jobs are  $\frac{1}{18}$ C(e) and treasury

 $\overline{\phantom{a}}$  the number of  $\overline{\phantom{a}}$  or  $\frac{1}{\pi}$  ited by the project.

## **Instructions for Critical Material Processing, Refining, and Recycling**

#### User Input Calculated or from other tab

Applicant should first fill out the relevant user input (green) cells below. If the multiple production stages (processing refining, recycling), fill in quantity in  $\epsilon$ be extracted from this workbook to compare submissions. **Therefore, no cel** 

**Any encourage/discourage recommendation from DOE does not serve as a listed material from the Draft Does in the D (indicated with an asterisk) will be included in the Final DOE Critical Material can be based on that material** 

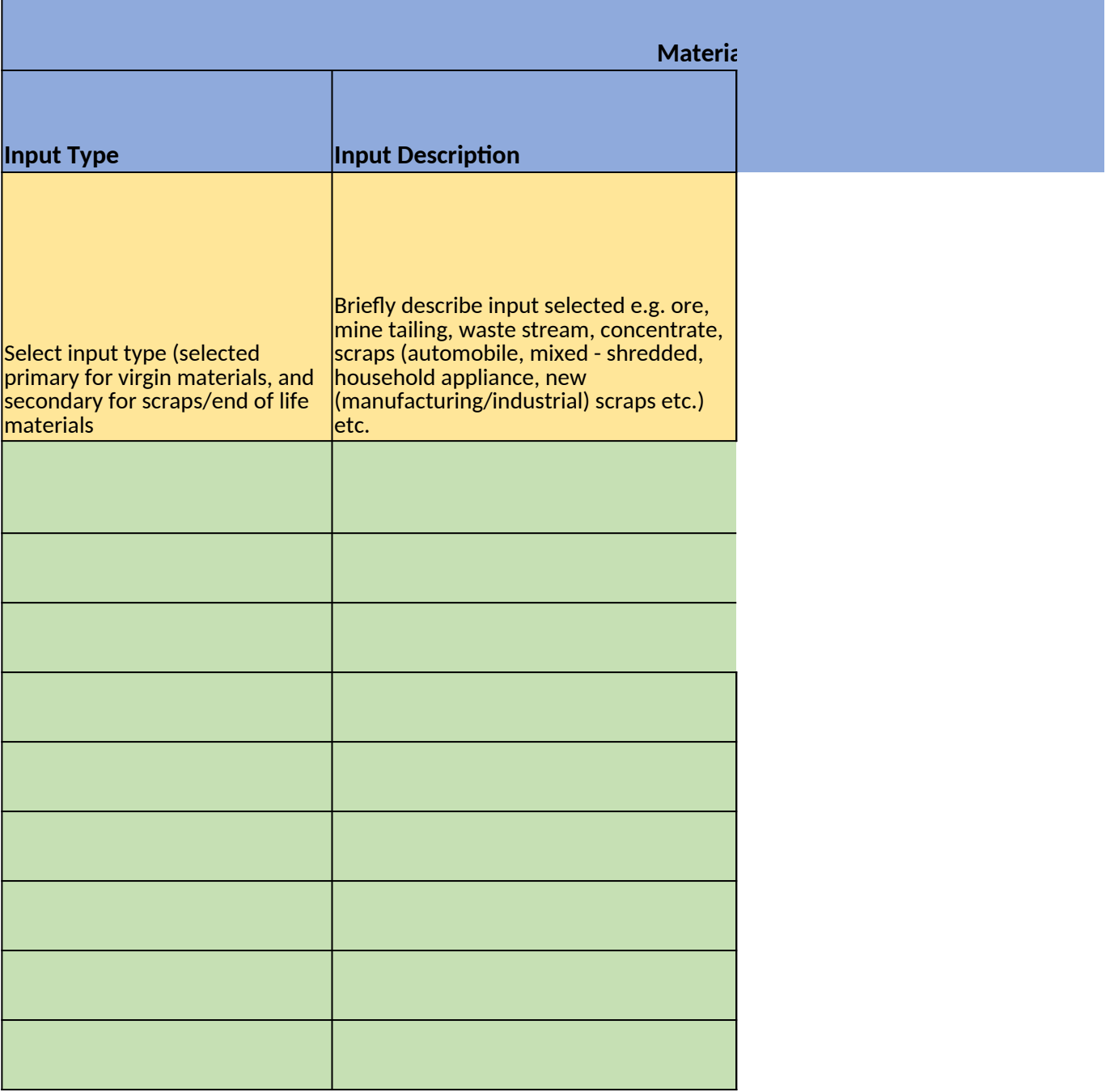

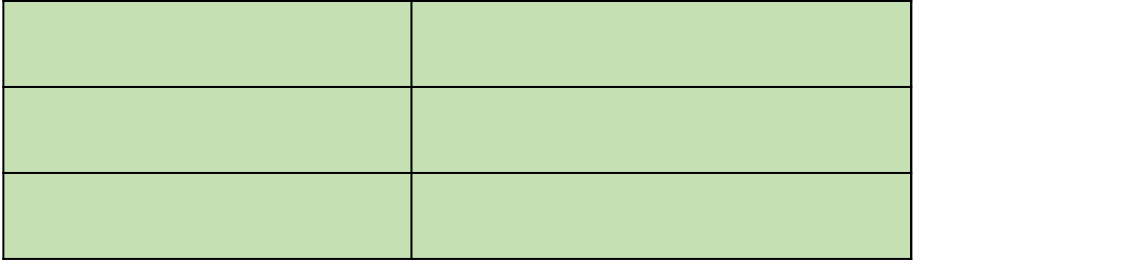

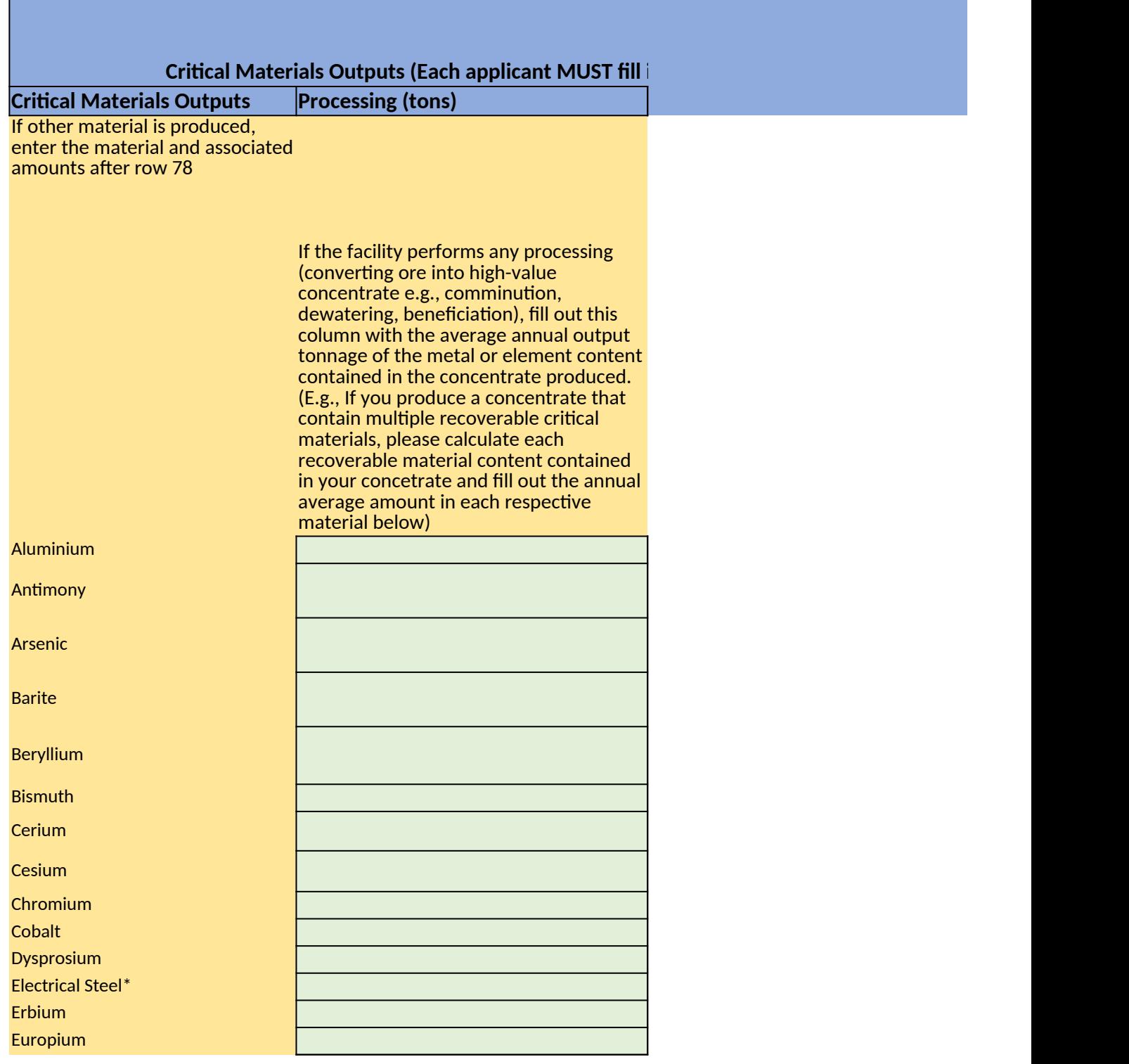

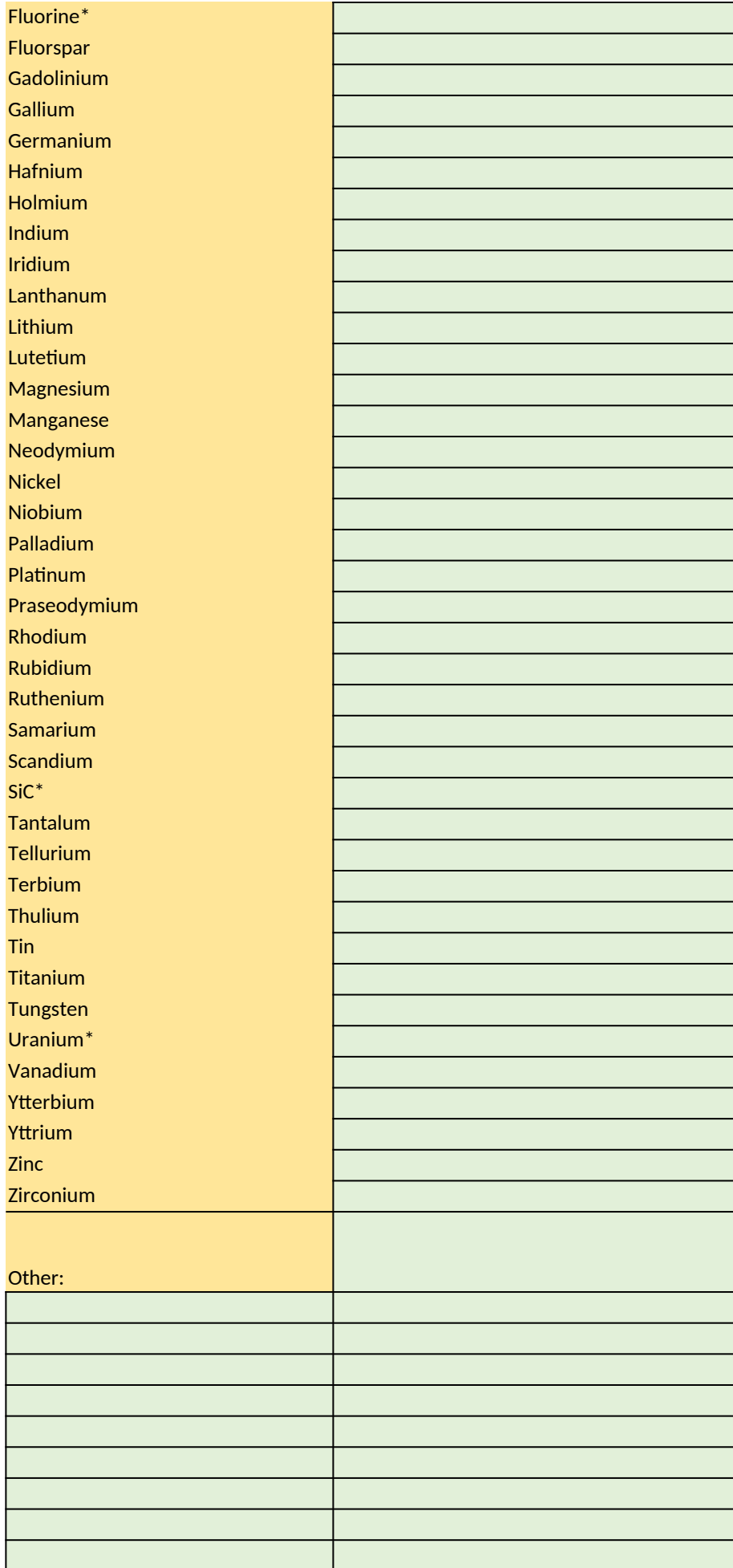

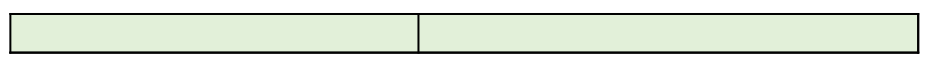

Instructions are in yellow boxes next to the corresponding inputs le project is producing multiple critical minerals and or is involved in each relevant mineral and or production stage that is applicable. Data will **Therefore, no cells, rows, or columns should be added.** 

guarantee that: a listed material from the Draft DOE Critical Materials list ials list and that a full application can be based on that material.

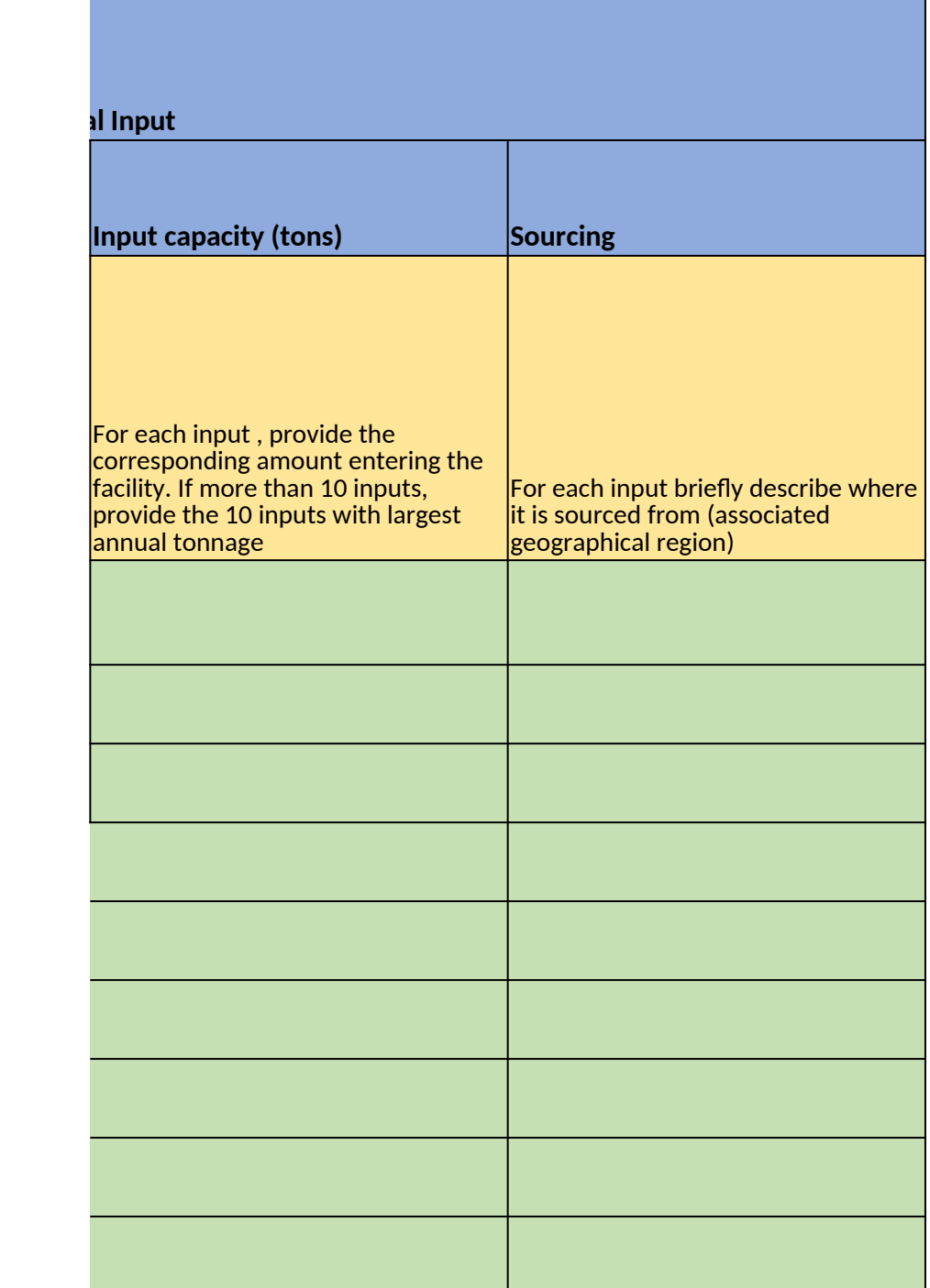

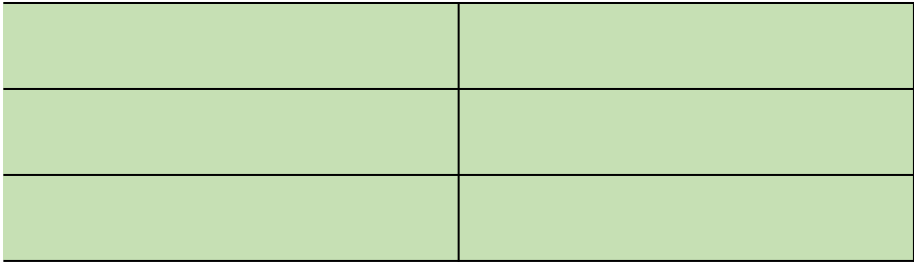

 $\overline{ }$ 

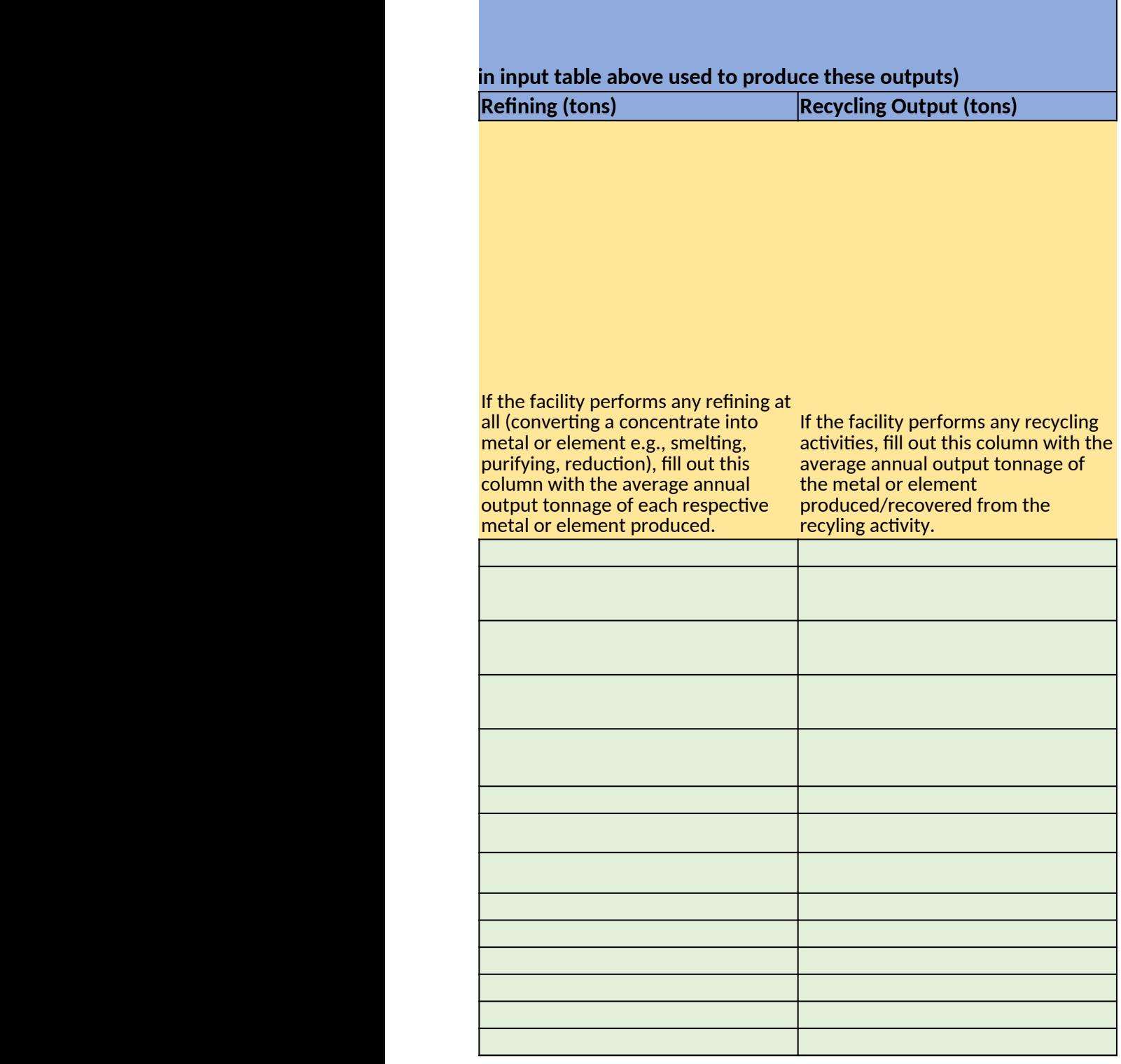

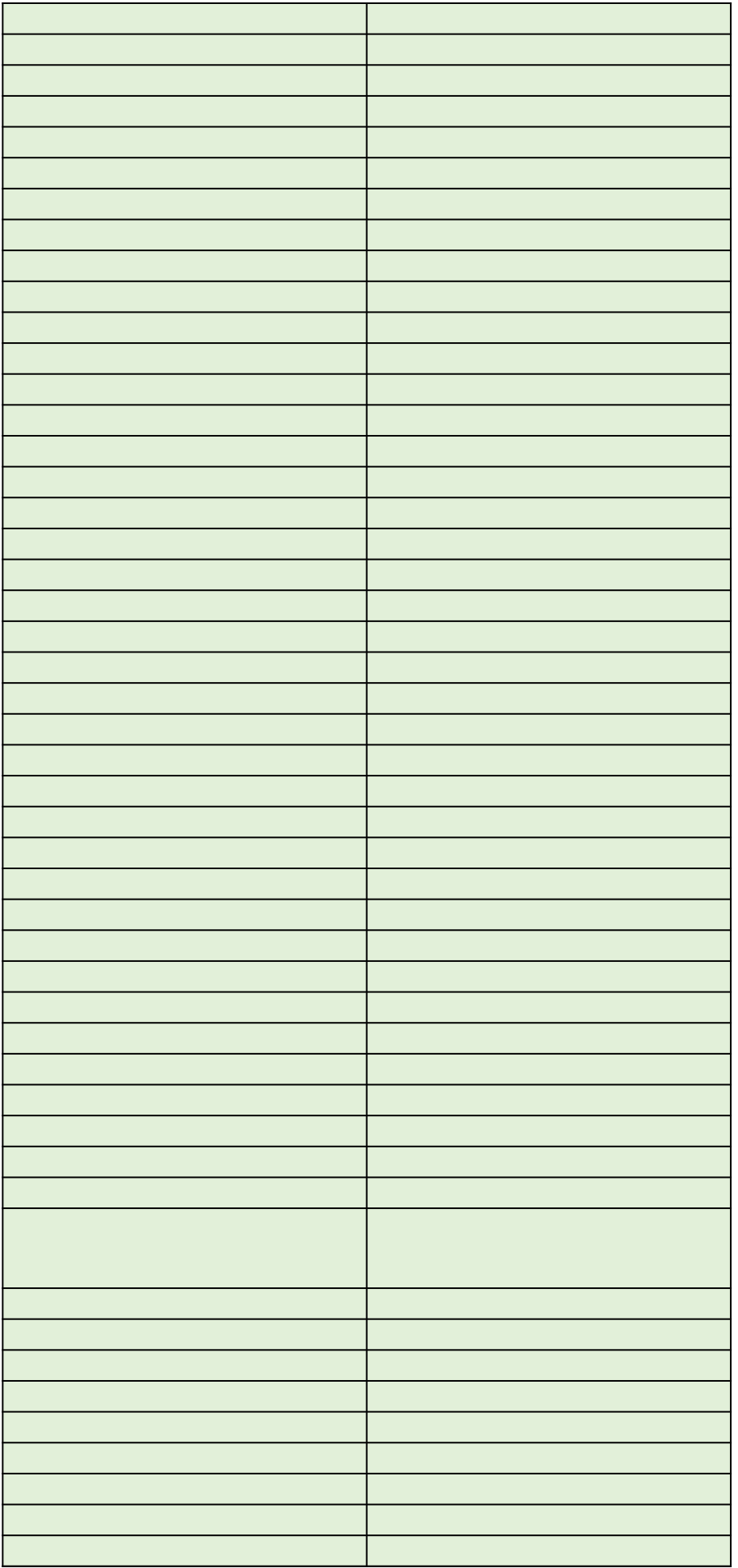

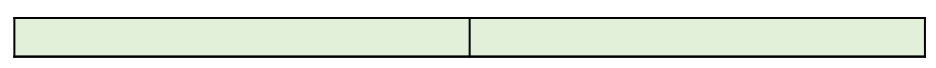

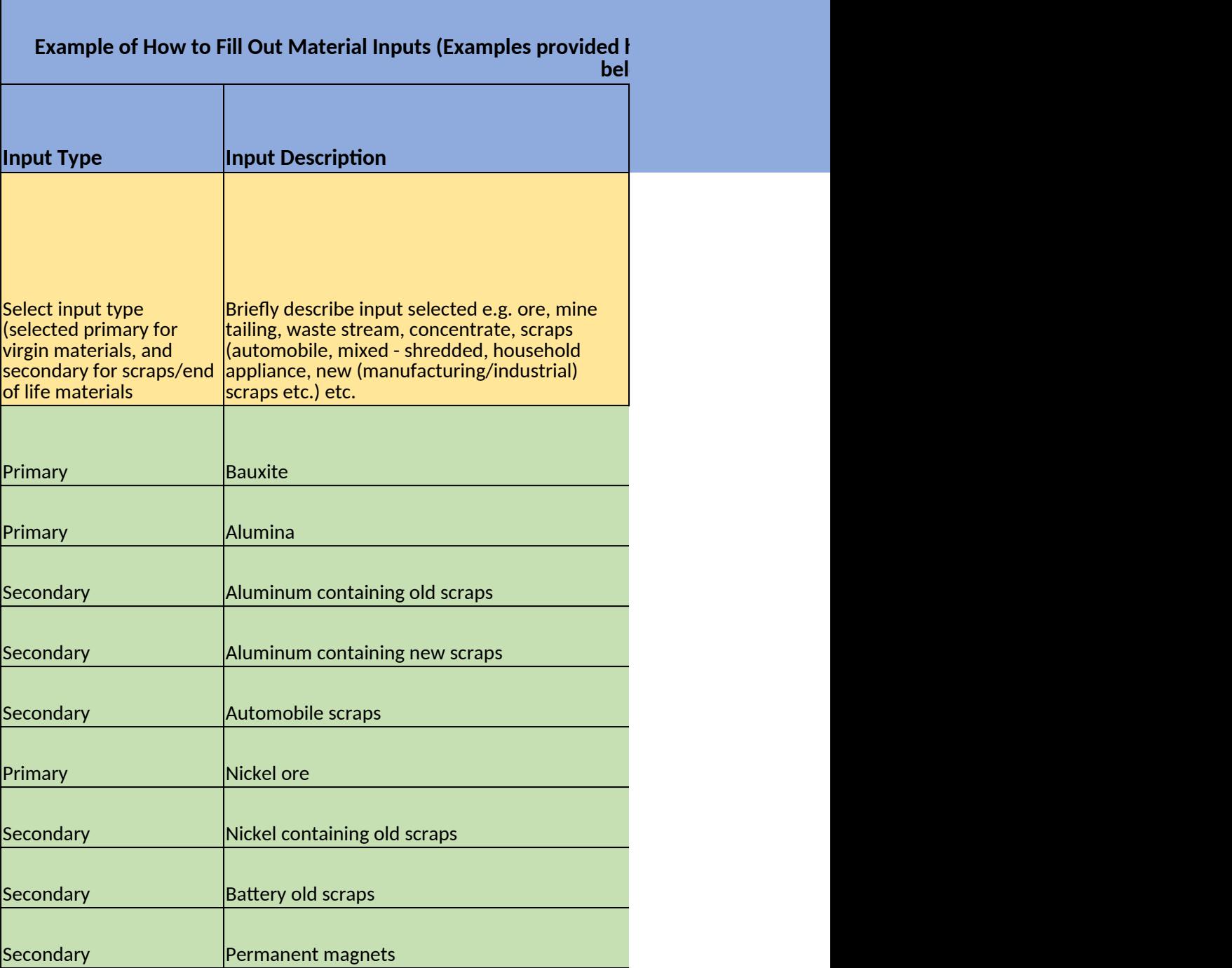

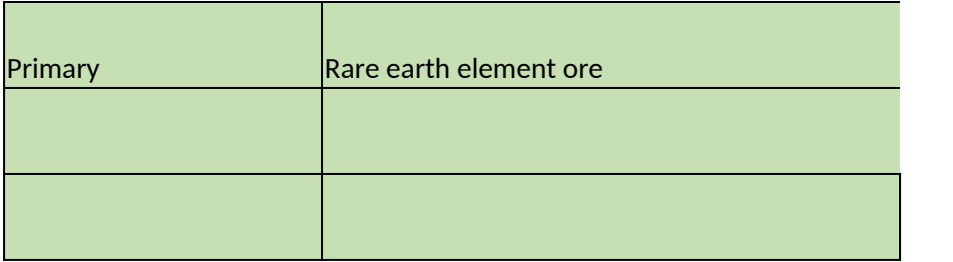

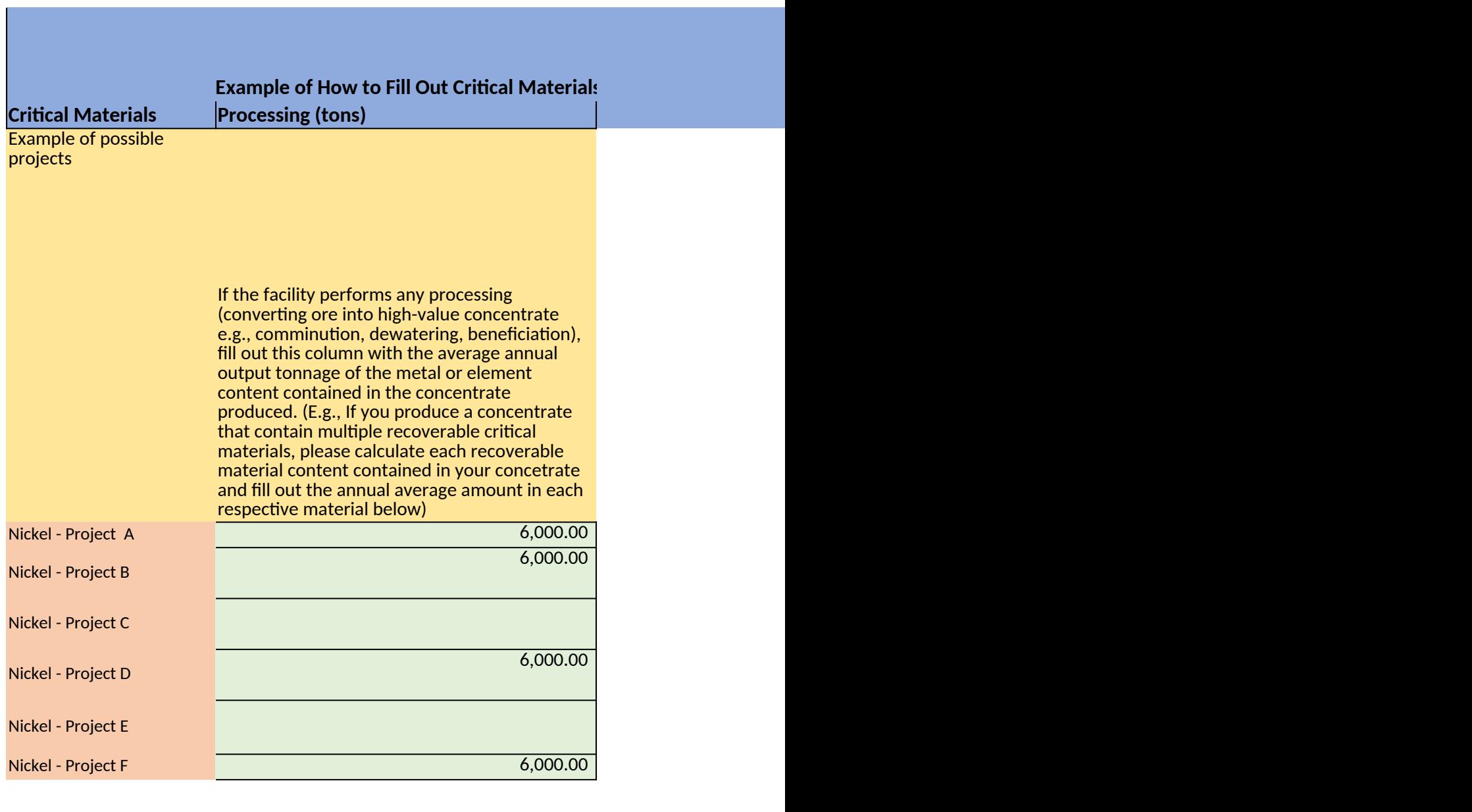

![](_page_12_Picture_101.jpeg)

![](_page_13_Picture_81.jpeg)

![](_page_14_Picture_86.jpeg)

**Examples of Filte Sprovided here are independent from examples provident from examples propriate in the independent of the independent of the independent of the independent of the independent of**  $\alpha$ **Refining (tons) Recycling Output (tons)**

If the facility performs any refining

metal or element e.g., smelting, purifying, reduction), fill out this column with the average annual output tonnage of each respective metal or element produced.

at all (converting a concentrate into If the facility performs any recycling activities, fill out this column with the average annual output tonnage of the metal or element produced/recovered from the recyling activity.

![](_page_14_Picture_87.jpeg)

![](_page_14_Picture_88.jpeg)

### **Provide in the input table above) Notes**

Example of possible scenario of operations

Example of a facility involved all three operations

Example of a facility involved in processing and recycling operation only

Example of a facility involved in refining and recycling operations

Example of a facility involved in recyling and refining operations

Example of a facility involved in recyling operation only Example of a facility involved in processing only

Example of a facility that produce multiple critical materials Example of a facility involved in recycling only